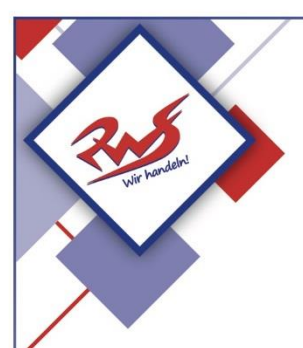

# **Städtische Reischlesche Wirtschaftsschule Augsburg**

Alter Postweg 86 a, 86159 Augsburg 0821 324182-12/-02/-03 Tel.: Fax: 0821 324182-05 E-Mail: rws.stadt@augsburg.de Internet: www.rws-augsburg.de

### **Termine beim Elternsprechtag buchen**

#### **WebUntis**

- Bitte besuchen Sie die Webseite <https://webuntis.com/>
- Geben Sie "RWS" in das Suchfeld ein und wählen Sie unsere Schule aus.
- Loggen Sie sich mit Ihren Benutzerdaten ein.
- Auf der Übersichtsseite sehen Sie die Information zum Elternsprechtag. Klicken Sie auf dieses Feld.
- Auf der linken Seite des geteilten Bildschirms können Sie sich alle Lehrkräfte, die Ihr Kind unterrichten oder alle Lehrkräfte der Schule anzeigen lassen.
- Anschließend erscheint in der rechten Bildschirmhälfte eine Maske zur Eintragung der gewünschten Sprechzeiten. In der obersten Zeile können Sie zwischen den einzelnen Buchungsabschnitten wählen. Anschließend kann durch einen Klick in ein Kästchen, die gewünschte Zeitspanne bei der gewünschten Lehrkraft gebucht werden.
- Nach Abschluss aller Terminbuchungen können Sie rechts oben auf das Symbol "Terminliste herunterladen" klicken und das nachfolgende Kästchen bestätigen, um die gebuchten Termine als PDF-Datei herunterladen und ausdrucken zu können.
- Die Buchungsseite verlassen Sie mit einem Klick auf die Schaltfläche "Fertig".

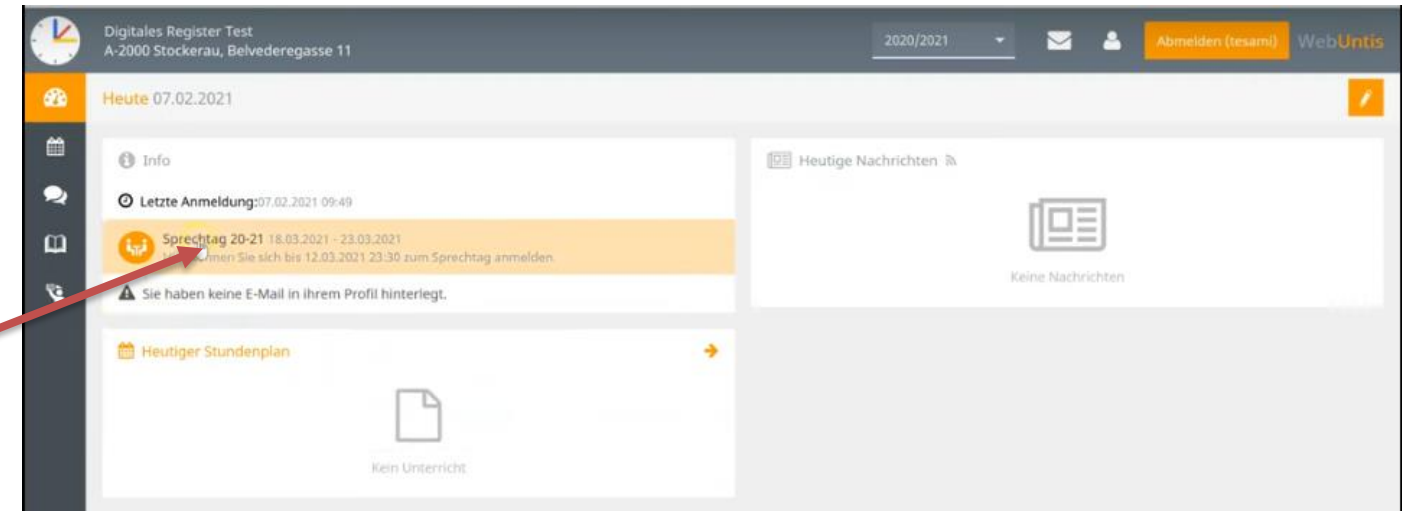

## **Untis Mobile**

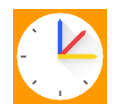

#### **Mit der "Untis Mobile"-App lassen sich keine Termine für den Elternsprechtag buchen!**

**Wenn Sie diese mit Ihrem Handy buchen wollen, müssen Sie sich über einen Browser (Microsoft Edge, FireFox …) bei WebUntis anmelden:**

Öffnen Sie den Browser auf Ihrem Handy.

 Bitte besuchen Sie die Webseite <https://webuntis.com/>

- Loggen Sie sich mit Ihren Benutzerdaten ein.
- Befolgen sie die Schritte oben.